### 响应式Web设计:升级改造你的网站

钟远薪 东莞职业技术学院 图书馆 2015年7月8日

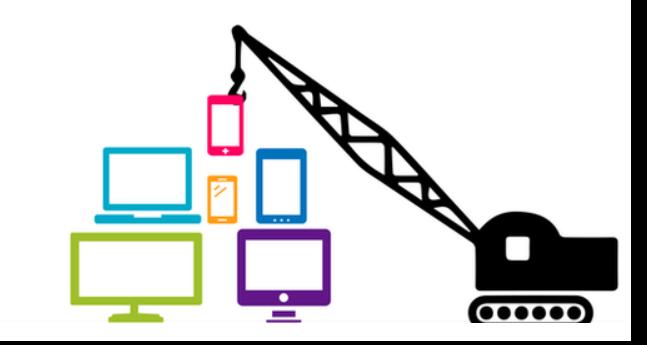

### 响应式Web设计:概念、技术 原理与价值

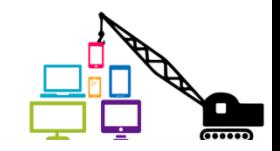

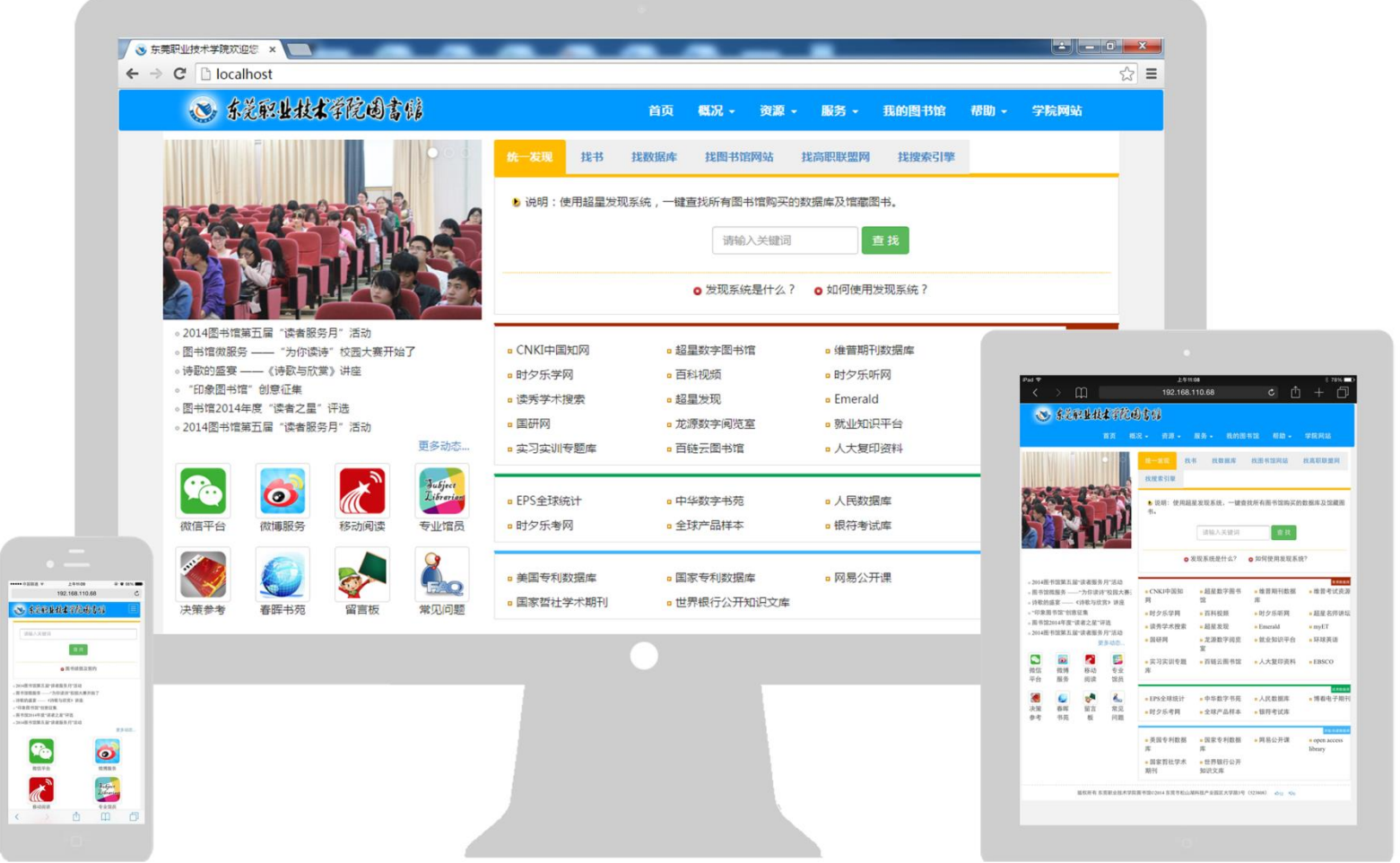

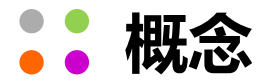

#### 响应式Web设计(Responsive Web Design)是2010年提出的网页设计 模式,旨在使网页能自动适应用户的操作行为及不同接入设备以达到良好的 布局和内容显示效果。

无论用户使用PC、平板电脑或手机, 无论屏幕是横向还是竖向, 无论是全屏显示还是非全屏显示, 无论是鼠标键盘操作还是触屏操作, 都能自动调整图层布局、图片尺寸等, 使内容获得恰当的呈现和交互方式。

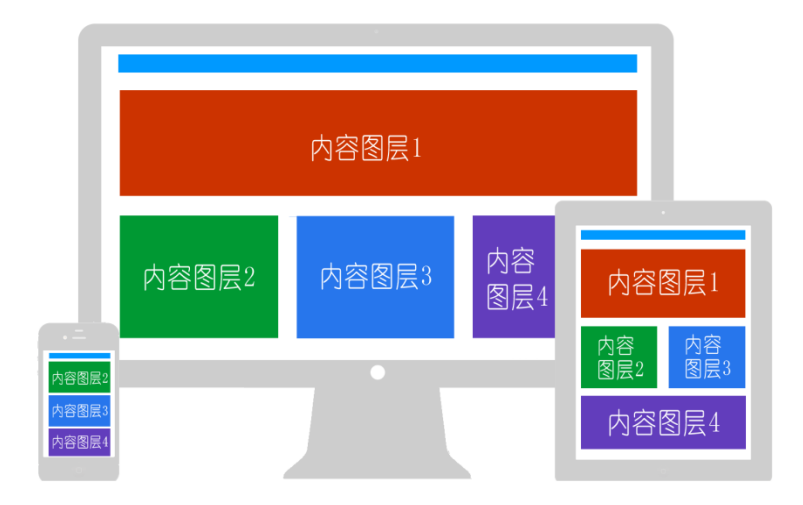

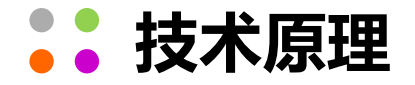

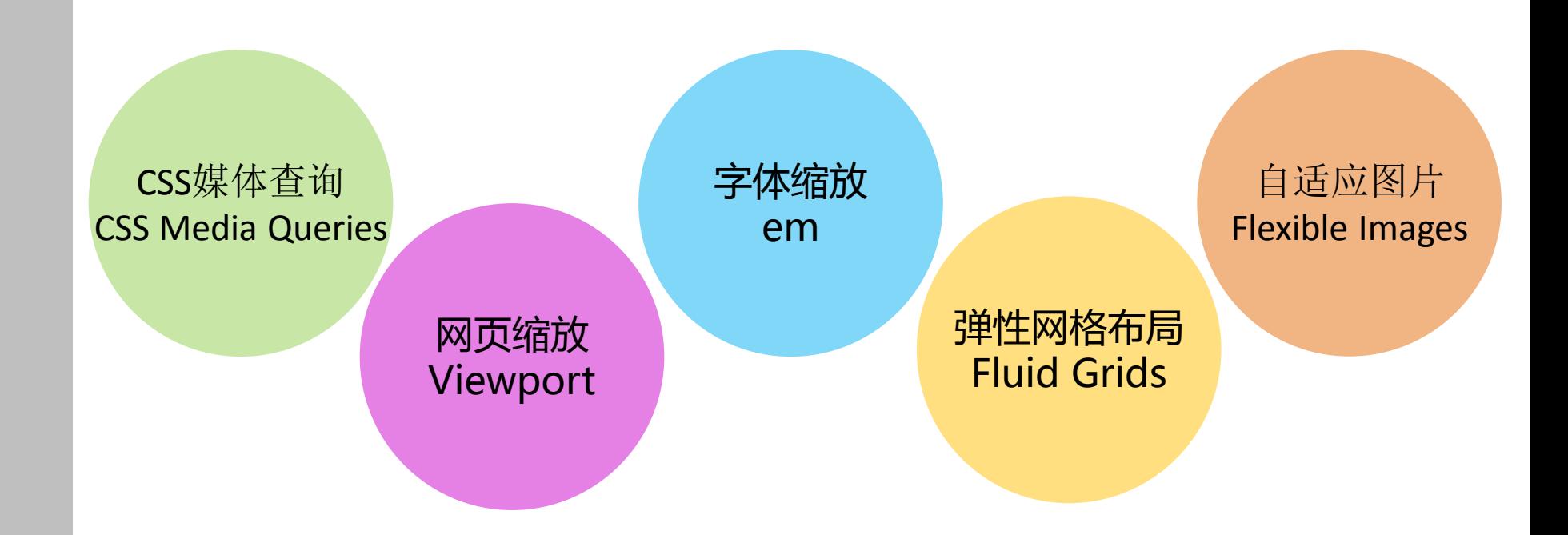

CSS媒体查询:响应式Web设计最关键的技术,简单地说就是返回浏览器的 大小等属性,并指定**样式覆盖**,从而不改变内容而改变布局以适应设备。

@media screen and (max-width: 600px) { /\*当屏幕尺寸小于600px时, 应用下面的CSS样式\*/ .class { background: #ccc; } }

宽度最常用,此外还有横屏或树屏(orientation)、长宽比(aspect-ratio)等。

#### 弹性网格布局:栅格化布局,将网页划分为一系列的网格,结合CSS媒体查 询,以实现弹性布局。

```
@media screen and (max-device-width: 800px) {
          .div1{
                      width: 70%; }
          .div2{
                     width: 30%; } }
@media screen and (max-device-width: 400px) {
          .div1{
                      width: 100%; }
          .div2{
                     width: 100%; } }
```
**自适应图片:**图片有时会比手机屏幕宽, 这样会将页面容器撑开, 图片被切 掉一部分。不给img标签设置宽度和高度,并将最大宽度设置成100%。

img{max-width:100%}

图片处理还有其他许多方法,例如指定多个源图,再通过媒体查询设置; 新的CSS会实现响应式图片的原生语法image-set:

background-image: -webkit-image-set(url(medium.jpg) 1x, url(large.jpg) 2x);

许多框架直接指定图片的属性即可,如Bootstrap的class="img-responsive"。

**网页缩放:**手机访问网页时默认会对网页进行缩放, 尽可能多地在屏幕上展 示整个页面的内容,若整个网页都被缩小到手机的屏幕大小,效果可想而知。 所以,响应式的第一步是,指定网页不缩放。

<meta name="viewport" content="width=device-width, initial-scale=1">

表示使用设备宽度(即设备的屏幕宽度)并且缩放指定为1也就是不缩放。

字体缩放:不使用像素(px),而使用相对大小(%,em,rem)来使字 体更有弹性。

```
html {
    font-size: 100%;
}
…
<p style="font-size:2em;">
      Hello!
\langle/p>
```
首先指定整个文档字体为浏览器字体的100%大小,然后指定段落的文字相对于父元 素为为2倍大小。

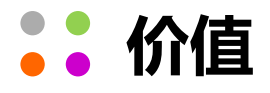

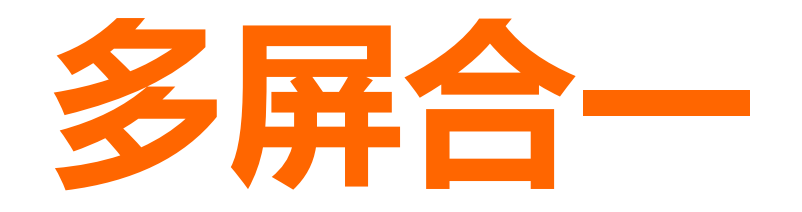

- 微软、淘宝、知乎等知名网站,都已采用响应式Web设计。
- Drupal、Wordpress等CMS平台新版本支持响应式访问。
- 最近两三年最热门的Web应用技术之一。

### 小技术给图书馆带来的重要改变?

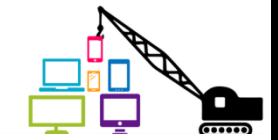

#### 当前图书馆移动服务存在的问题

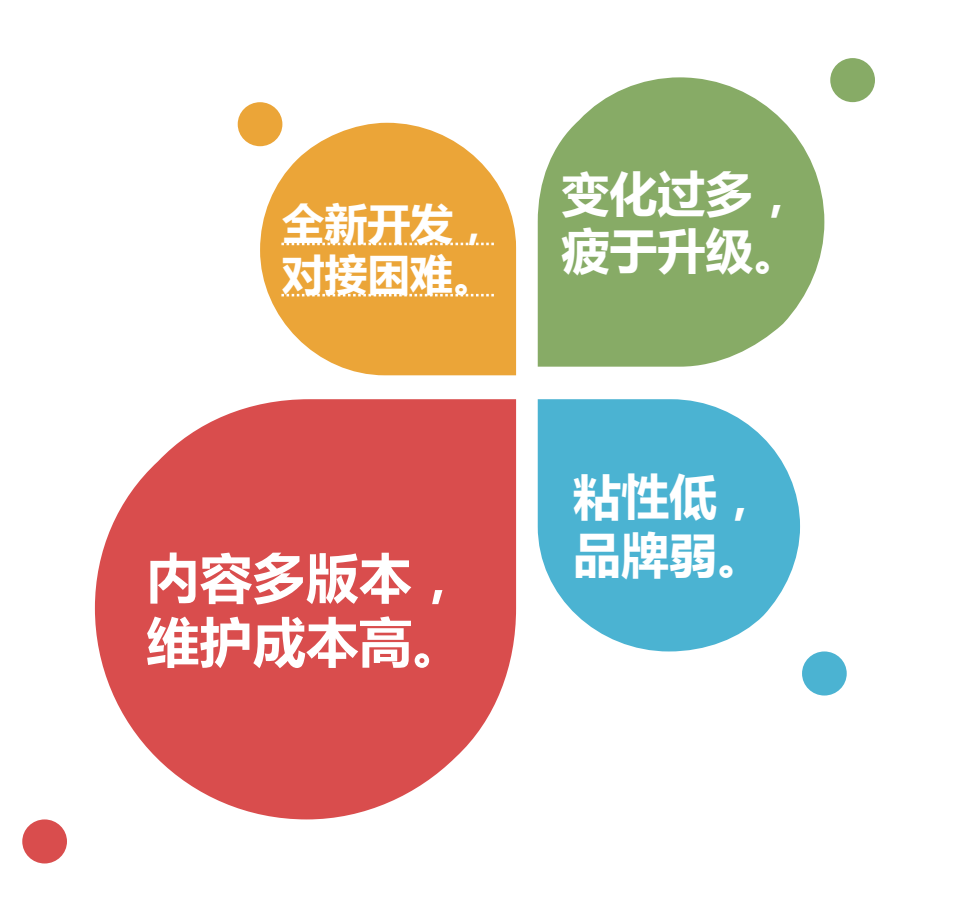

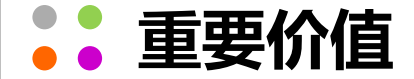

# 图书馆移动服务的新方向

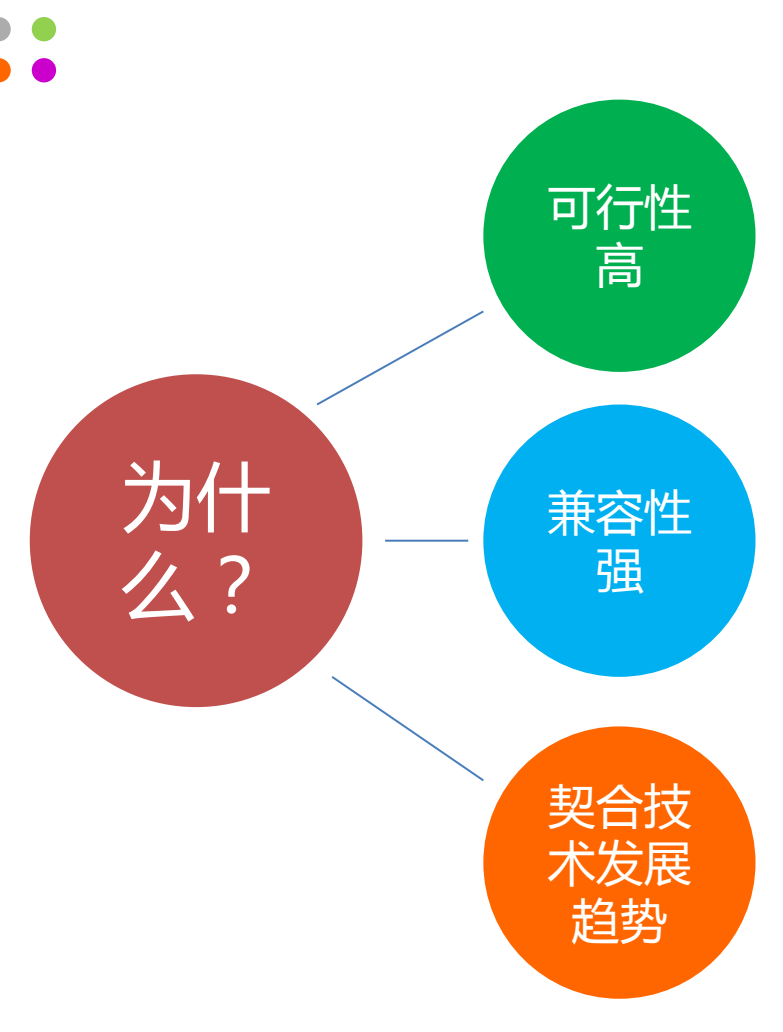

- 技术门槛低,容易实现。
- 仅为用户界面更新,很少涉及到业务逻辑的变更。

- 一套系统服务多种终端,不再需要开发多套系统
- 不再需要多次分发内容,极大降低信息维护成本。
- 为用户提供与接入终端无关的一致性体验。

- 使图书馆服务从关注技术转向服务本质。
- 使图书馆服务更易于与第三方服务的交互与融合。

#### 应用现状

- JSTOR、SciFinder、Oxford Journal 等14个数据库提供了响应式访 问。
- 麻省理工学院等近10家世界知名高校图书馆网站已经采用响应式Web 设计技术。

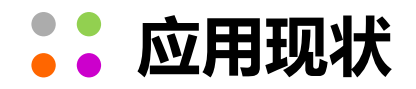

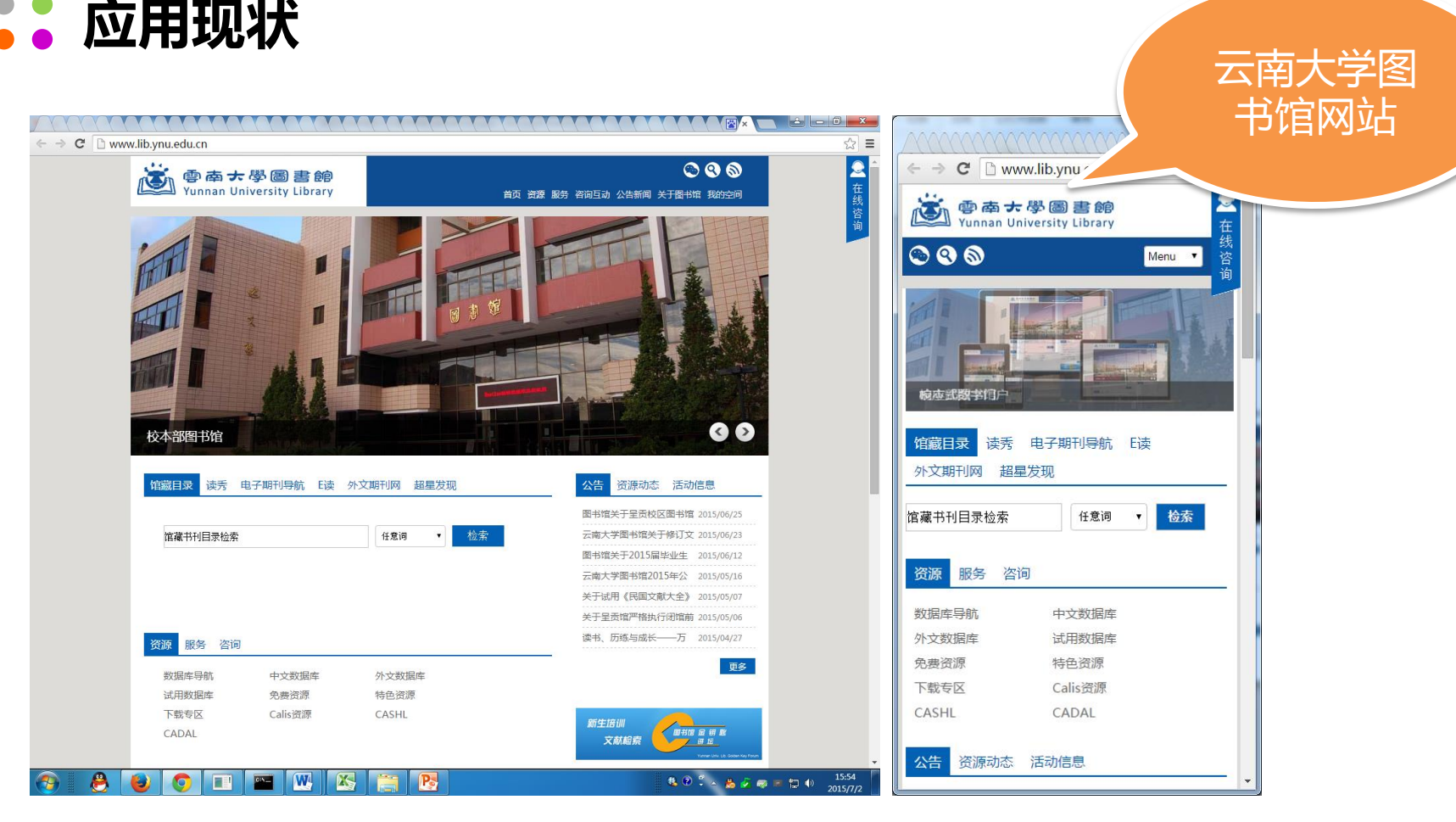

## 应用现状的人工的人工的人工的人工的人工的人工的人工的人工的人工的人工的人工的人工的人工

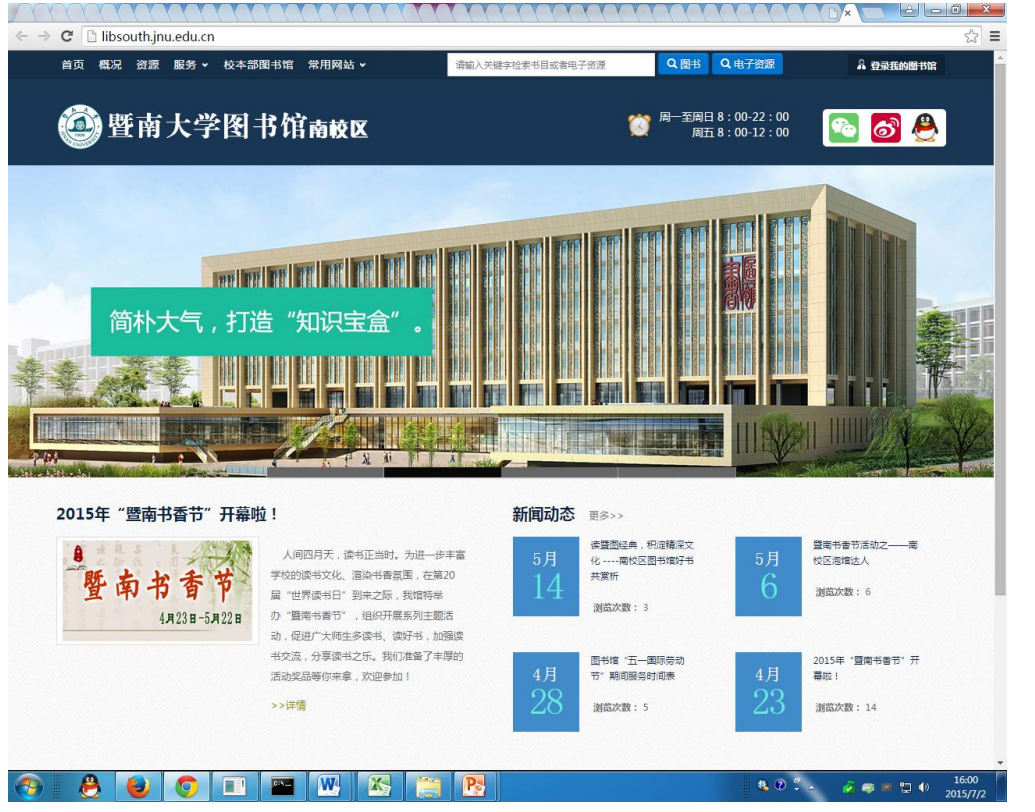

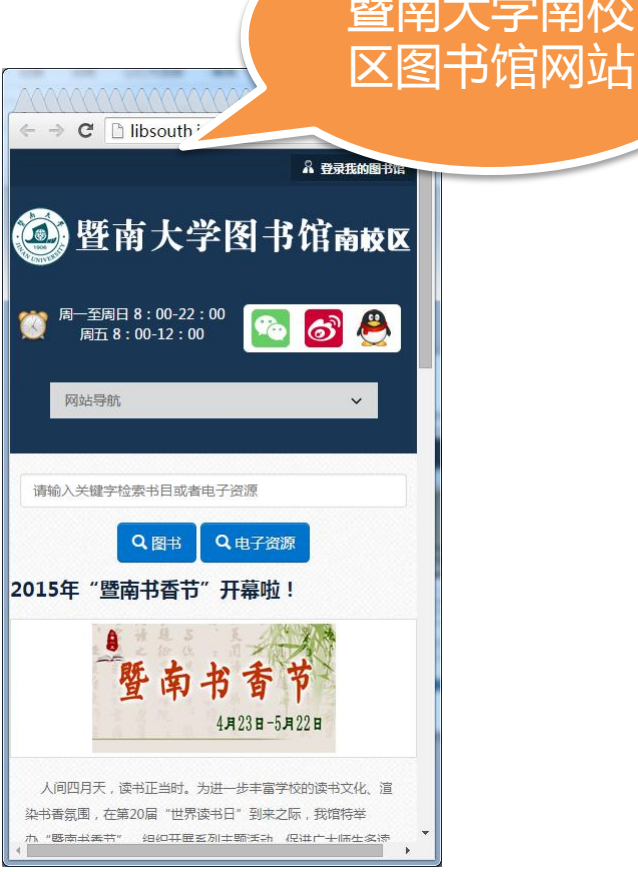

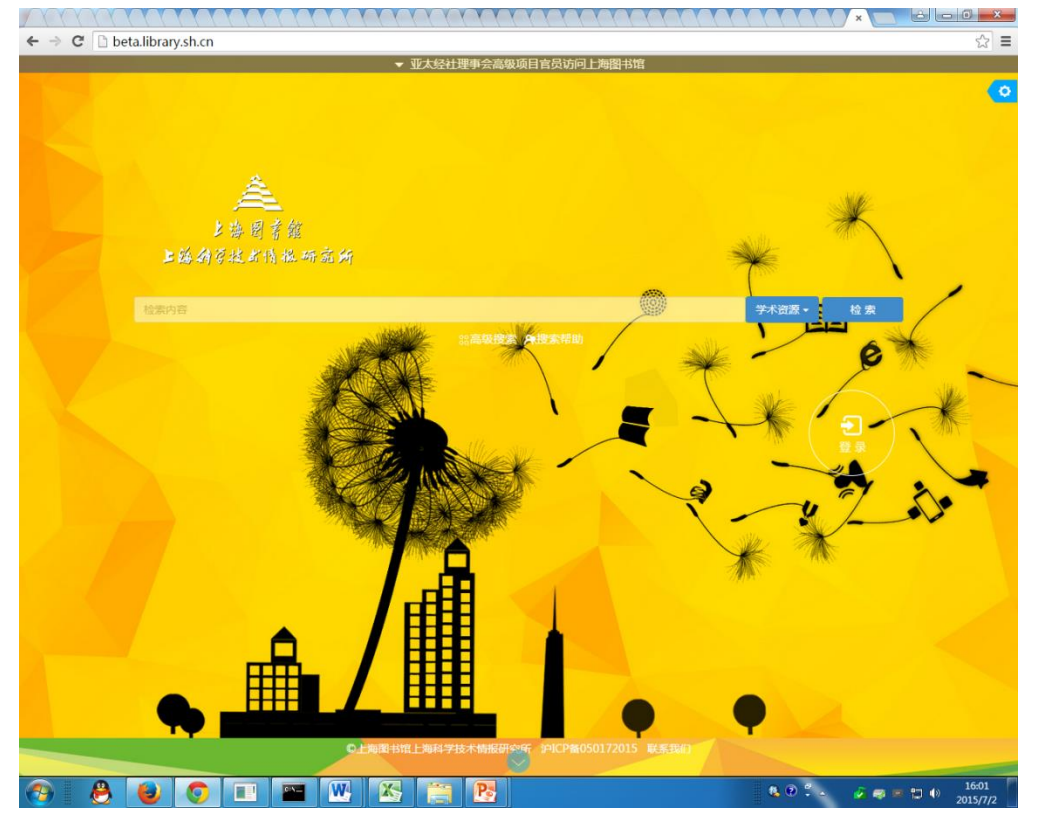

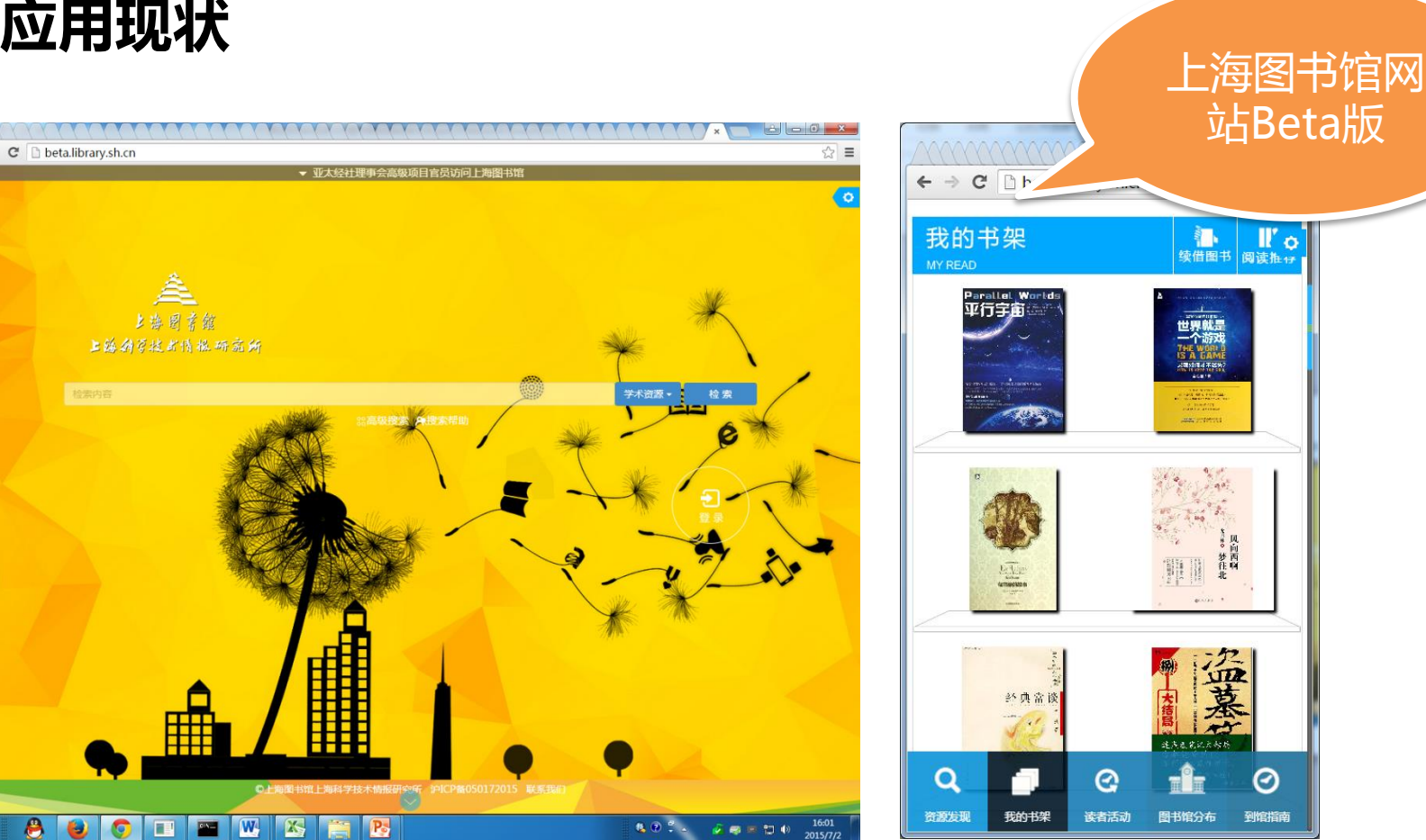

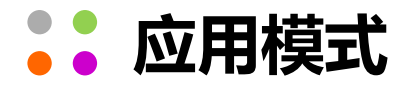

#### 升级图书馆网站

开发更具 体验性和 交互性的 平台。

促使应用、 数据库提供 响应式支持。

### 升级改造你的图书馆网站

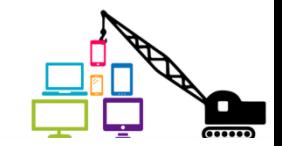

#### 升级途径

- 购买第三方服务:
	- 云适配: 将现有PC版网页应用适配成HTML5移动版本, 一行代码适配技术。 <http://www.yunshipei.com/>
	- 委托第三方设计开发。
- 自主设计开发:
	- 重新设计界面,充分考虑多种设备下的显示内容、布局和操作方式。
	- 选择一个成熟的第三方框架减少开发时间:成熟的布局样例、UI组件、脚本。

#### 推荐框架

- **Bootstrap**: Twitter, 最流行, 无处不在, 文档全, 功能丰富, 庞大。 <http://www.bootcss.com/>
- Foundation:号称是世界上最先进的响应式前端框架,提供多种UI 组件。 <http://foundation.zurb.com/>
- Semantic UI: 语义化、样式逻辑清晰,应用性革命性最强,最有前景。 <http://www.semantic-ui.com/>
- PureCSS: 纯CSS, 轻量、模块化, 提供一套极简的样式, 便于你从零开始。 <http://purecss.io/>

如何选择?

流行、规模、

文档、更新、

适用。

- Uikit: Wordpress, 简洁、提供了强大灵活的自定义机制。 <http://getuikit.com/>
- 此外,还有细分的CSS框架、脚本框架、导航框架、图像框架、

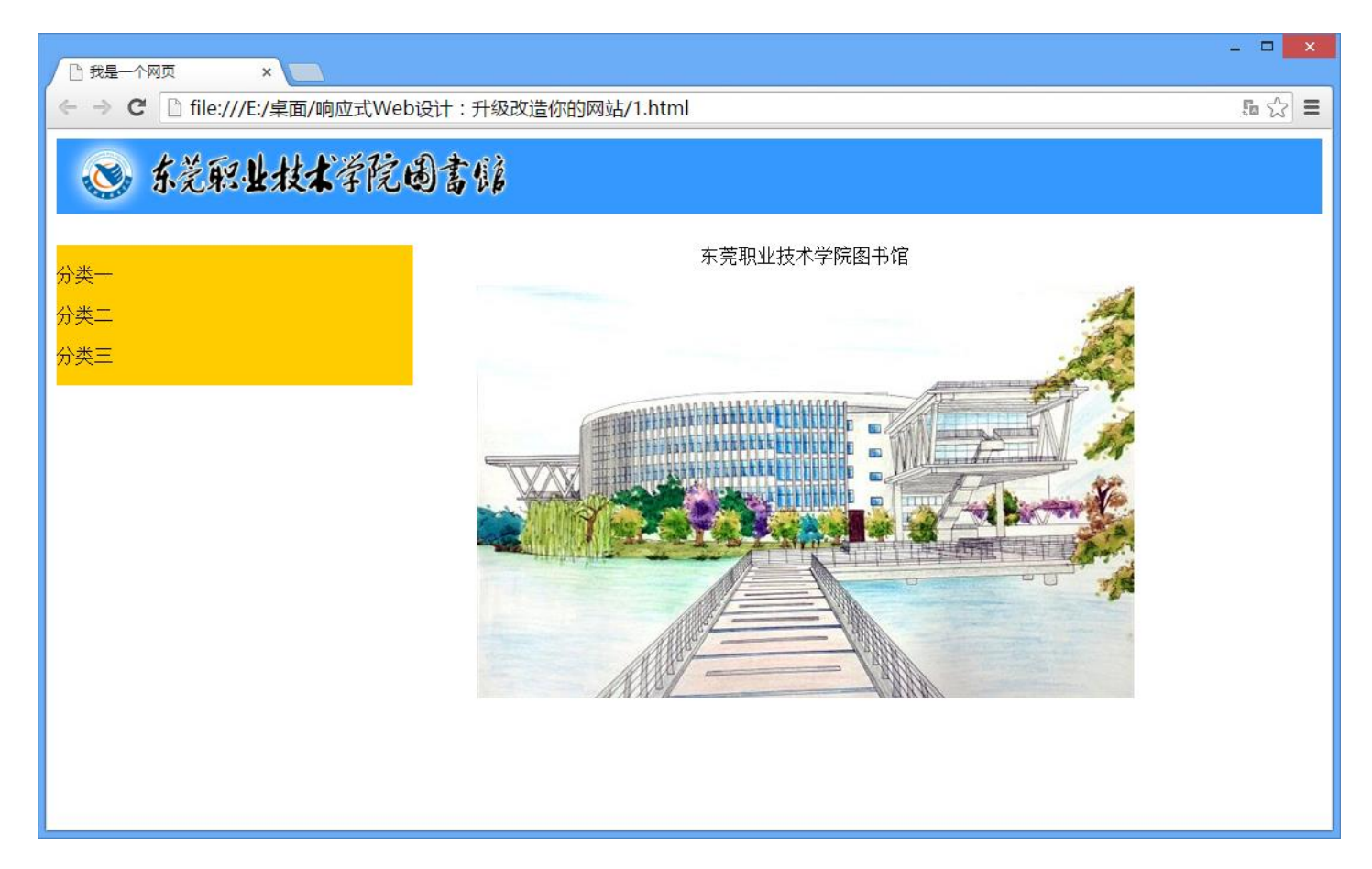

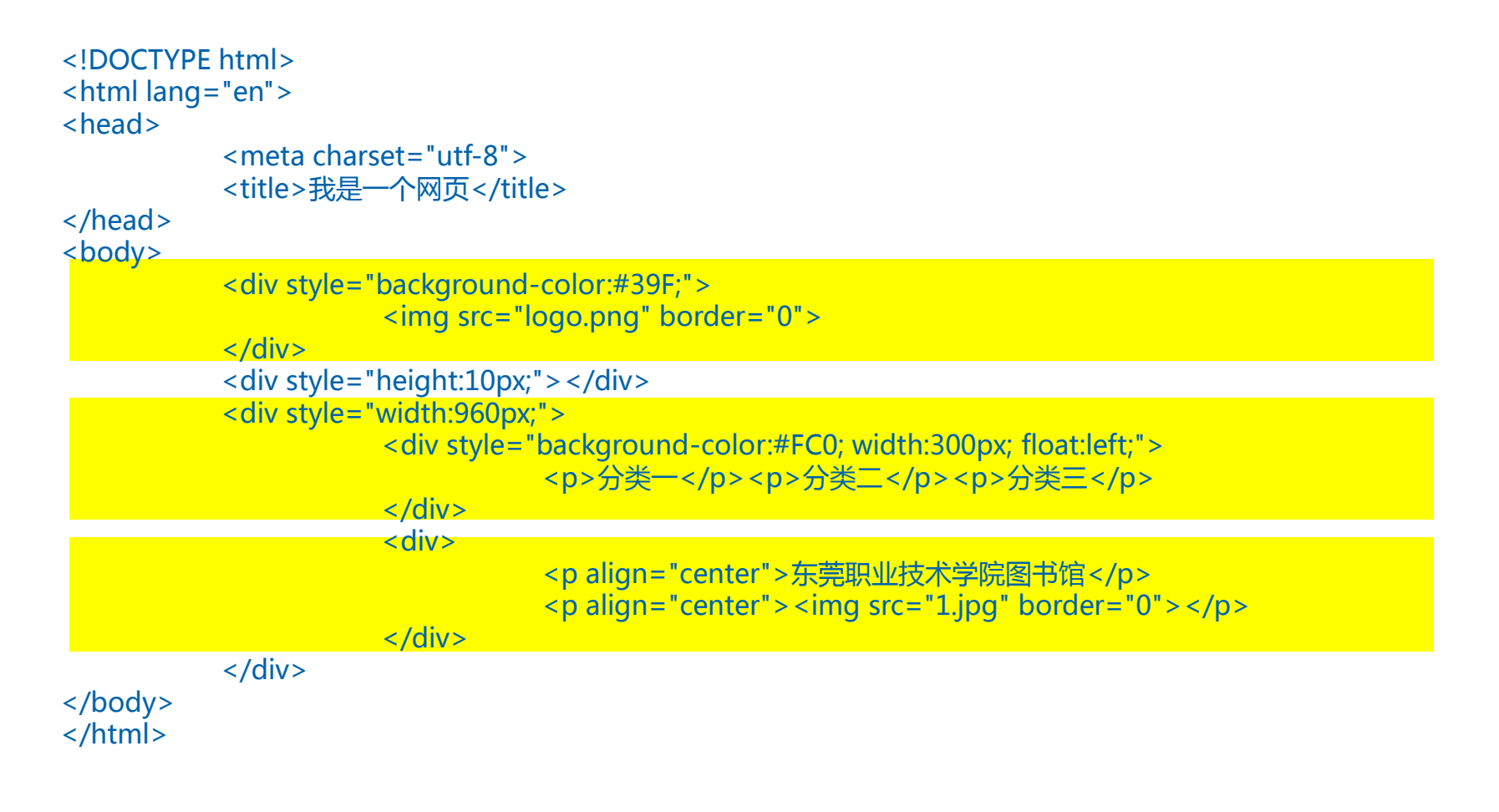

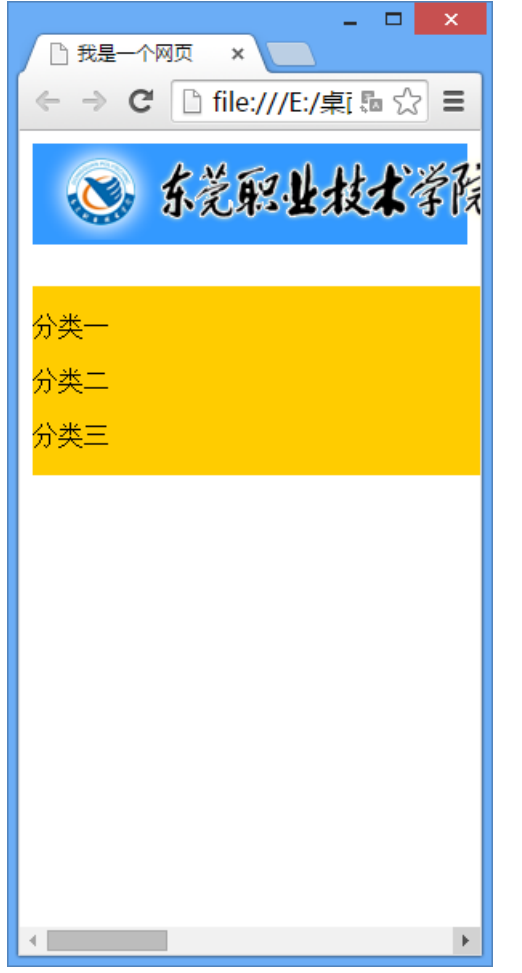

### **【 】一个简单的例子**

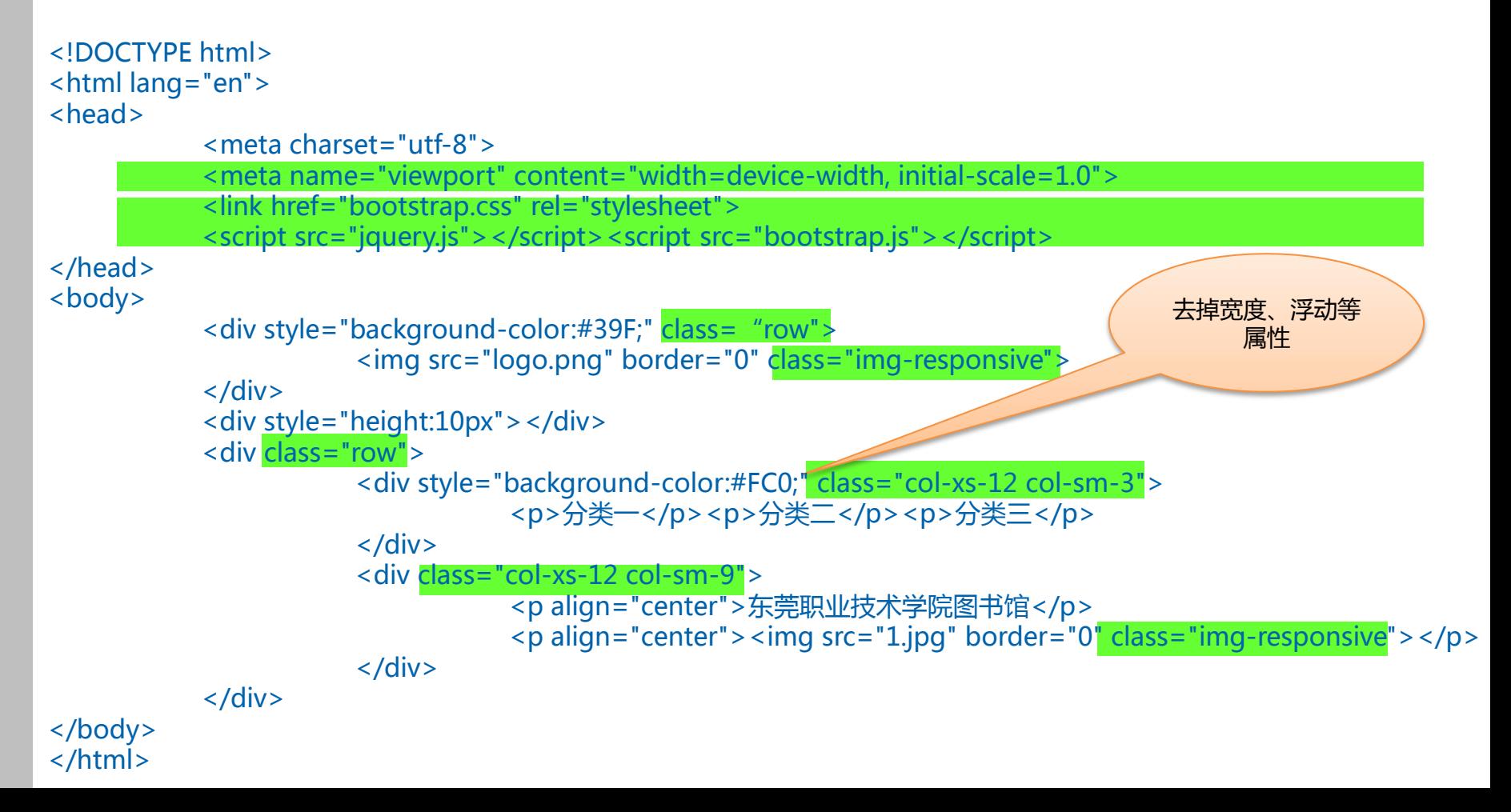

#### ••••• 一个简单的例子

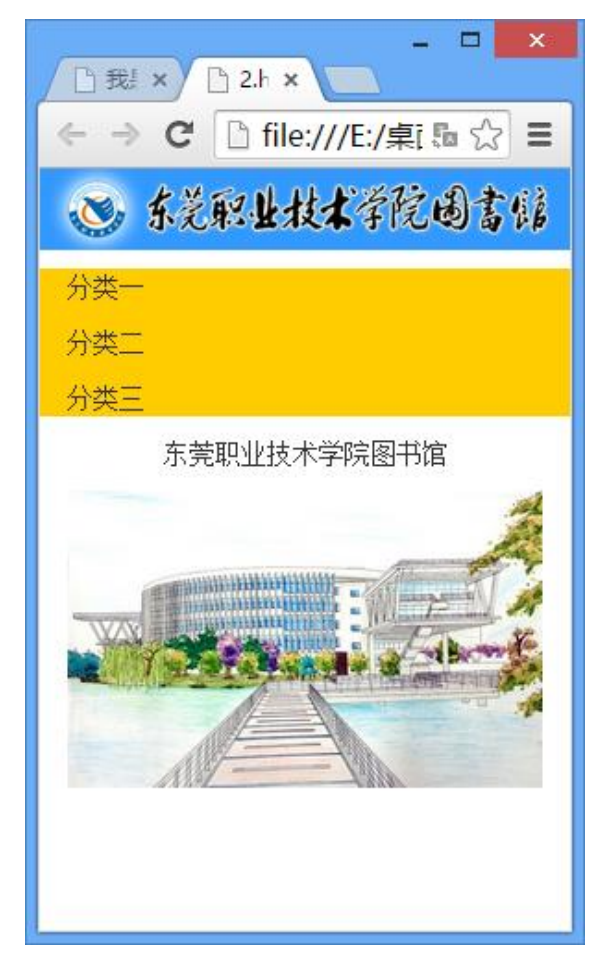

### **: 一**个简单的例子

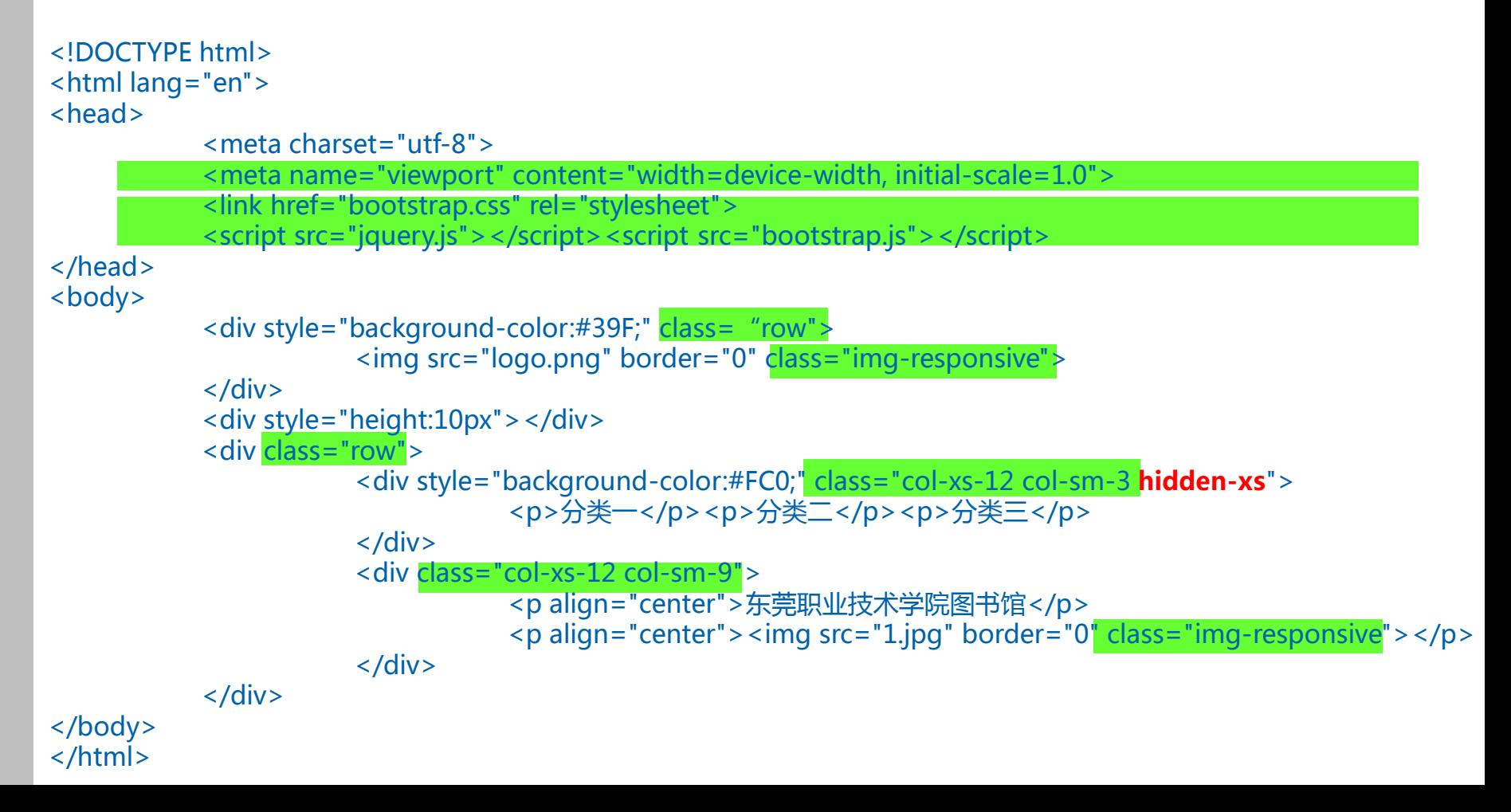

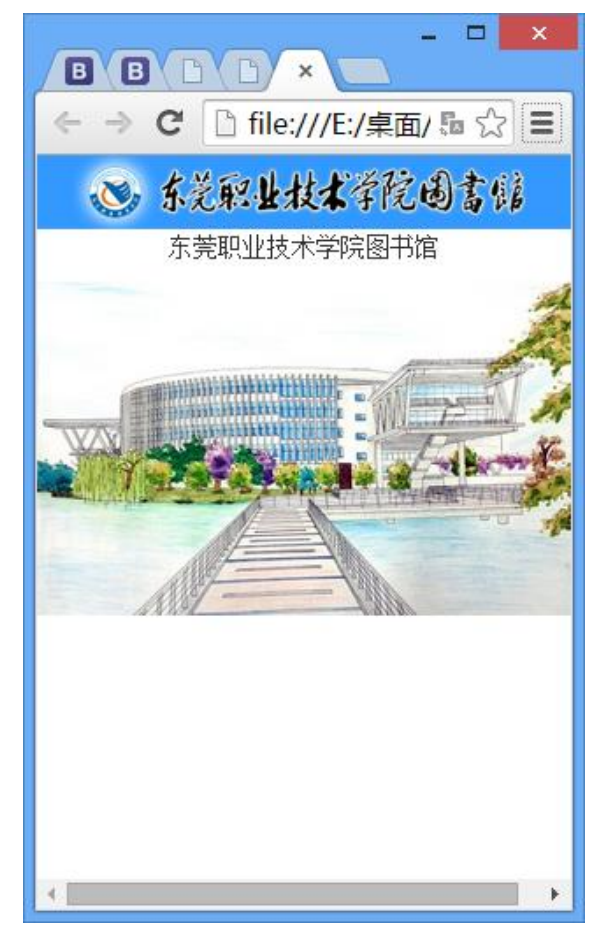

### 结语

- 一项简单的技术、很酷的技术、有用的技术。
- 有待解决的问题:
	- 性能:低端设备、网络环境等,会影响到体验性。
	- 深度交互:设备的本地功能调用仍不理想。
	- 业界支持:尚未得到数据库、相关业务系统的广泛支持。

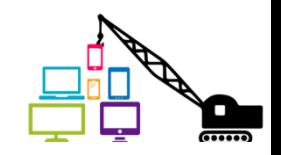

结语

### 一项技术的价值,并不取决于它有多复杂,而是 取决于它解决什么问题。大道至简,简单的技术, 往往会带来革命性的改变。

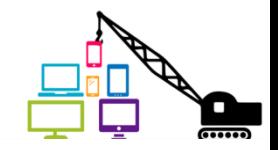

结语

### 响应式Web设计,升级改造你的网站,

### 值得你去尝试!

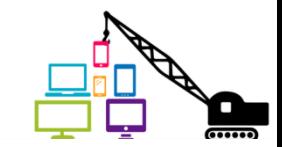

### 谢谢!

- Email : [yuanxinz@gmail.com](mailto:yuanxinz@gmail.com)
- QQ : 2217206
- 地址 : 东莞市松山湖科技产业园区大学路3号

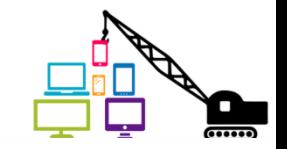